## eVidyalaya Half Yearly Report

Department of School & Mass Education, Govt.<br>of Odisha

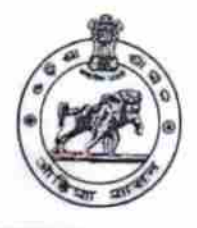

21191702603

School

w

000

Ref. No.

÷,

**Mange: SRI SRI GUPTESWAR BIDYAPITHA** 

District: **GANJAM** 

Block: **POLASARA** 

Report Create Date : 0000-00-00 00:00:00 (20030)

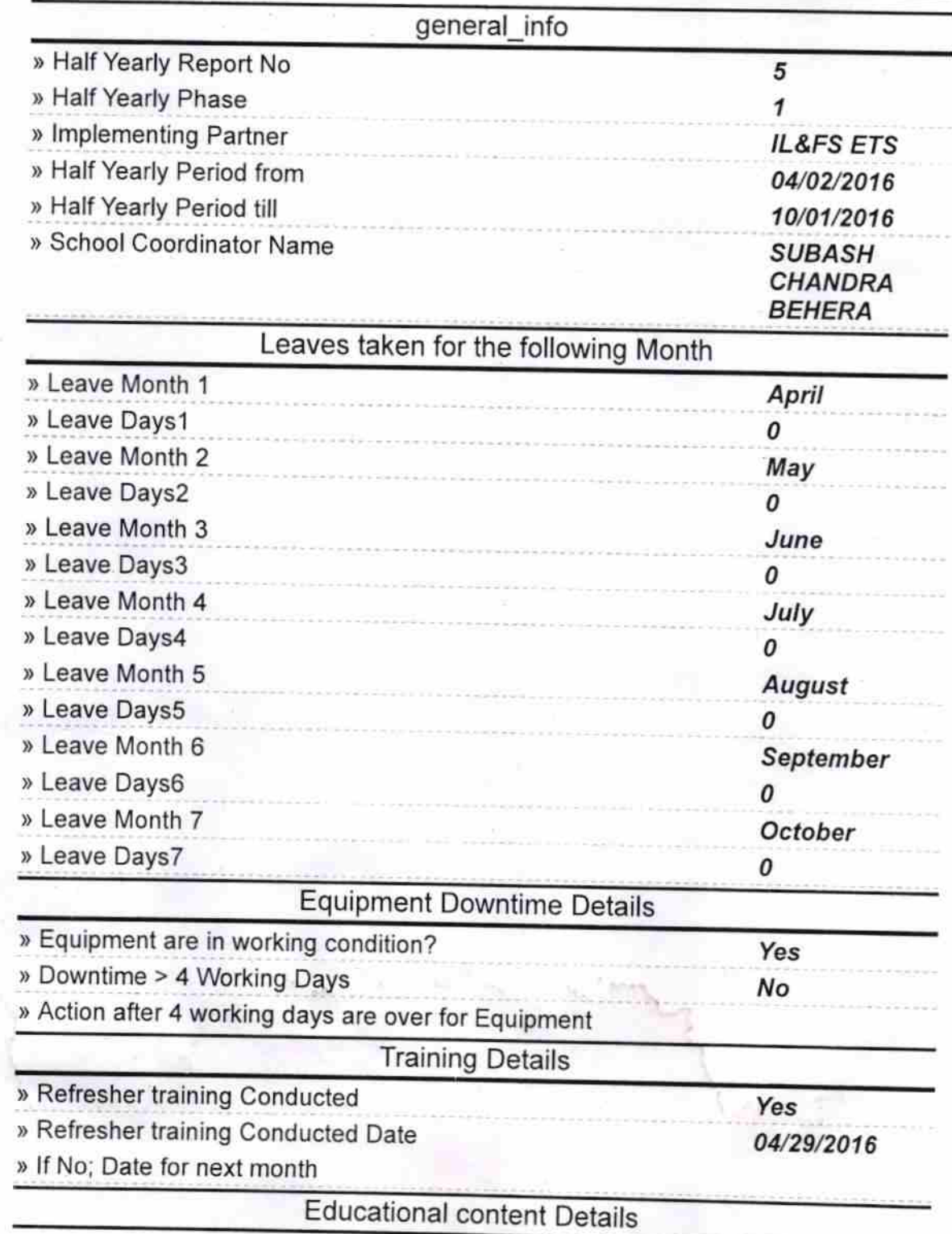

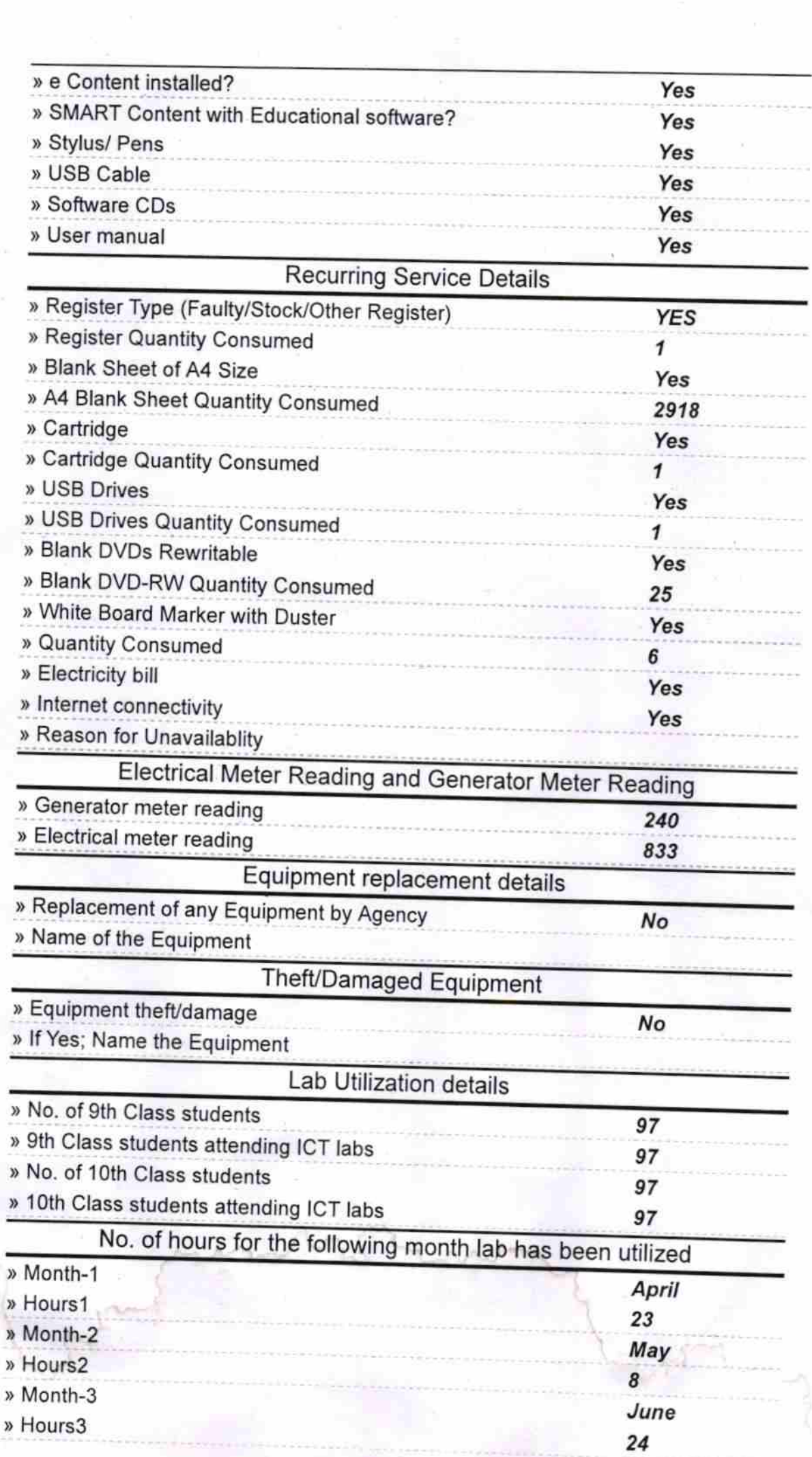

 $\mathcal{I}$ 

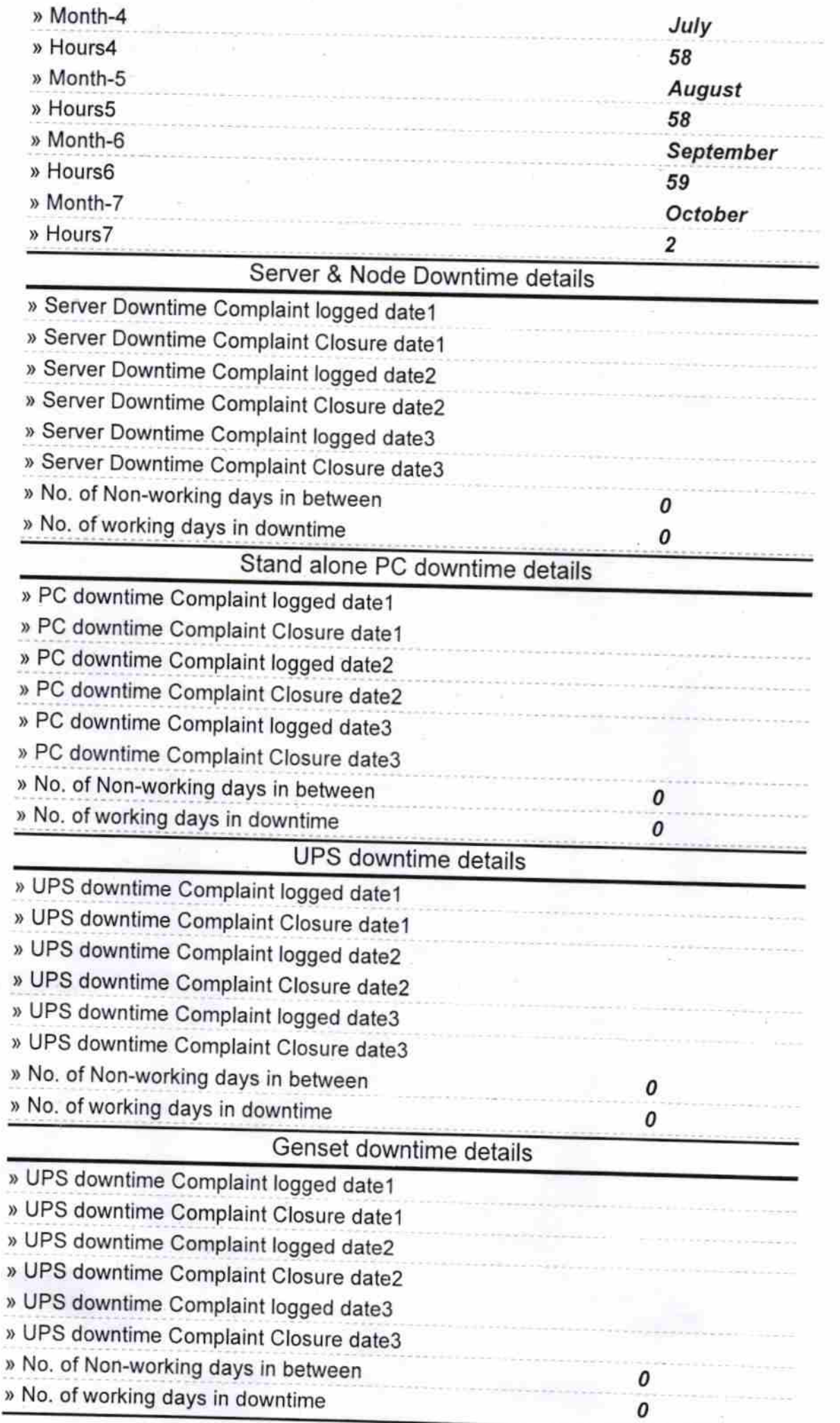

b.

19,

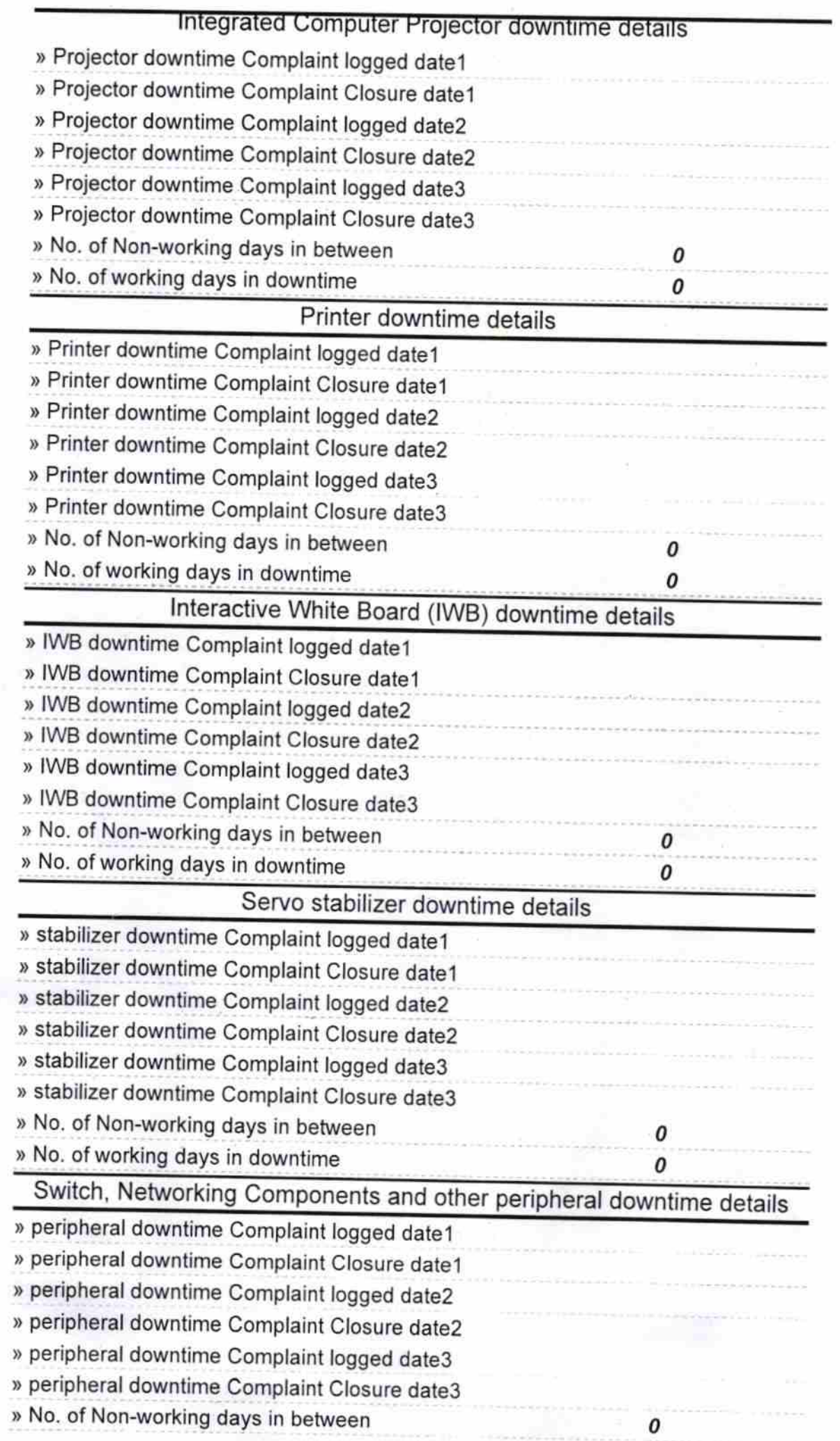

 $\frac{a}{b}$ 

3

Signature of Handa Mar ы <mark>екруалетны</mark><br>**tex:/Mis**tress with Seal